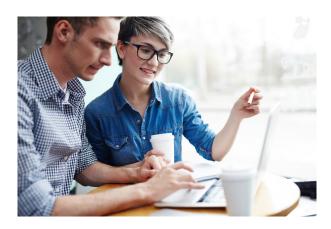

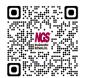

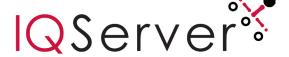

# INFORMATION WHERE IT COUNTS

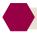

## **Empower All Your Users**

IQ Server<sup>TM</sup> is an IBM i-based (iSeries, AS/400), advanced-function query, reporting, and analytics solution that serves as the foundation of the NGS-IQ<sup>TM</sup> product line.

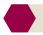

# A Company-Wide Hub for Query, Reporting, and Analytics

*IQ Server* works directly with your Db2 data on IBM i. When used with NGS' *IQ Connexion*™ module, it also can reach out to Microsoft SQLServer®, Oracle®, MySQL®, PostgreSQL™, and Db2® on other platforms, making *IQ Server* a hub for all your query, reporting, and analytics needs.

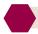

# One-Step Query and Reporting

IQ Server offers hundreds of features, but for many customers, the single, most valuable advantage of IQ Server over IBM Query/400 and nearly all competing software is its ability to produce professional reports, Web pages, spreadsheets, presentations, and analytical models in one step, using only one query to obtain the results users need.

One-pass report writing means increased productivity and better system performance because your users get accurate information quickly without wasting system resources running multiple queries.

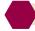

# Query/400 Migration Assistance

Many customers discover *NGS-IQ* after using IBM Query/400. To ease migration, NGS offers *IQ Server* users a Query/400 API they can use to run Query/400 queries in *IQ Server* without rewriting or converting them. Instead of converting Query/400 queries, the Query/400 API enables you to leverage your company's past development efforts.

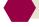

### **Advanced Features**

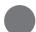

#### "WebRunner" Interface

Authorized users can run queries over the Web without requiring you to write HTML, Java, or PHP code. These queries can include hyperlinks that support live drill down from charts and summary values. You can also use *IQ Server's* "Web browser keywords" to integrate secure, real-time, Web reporting into Web pages, portals, and applications. Web users can output query results to Excel XLSX, CSV, PDF, and HTML on demand.

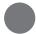

#### Conditional Calculations

You can create "conditional" new fields based on the value of the data retrieved. Place up to 32 conditional statements on a single new field!

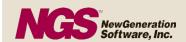

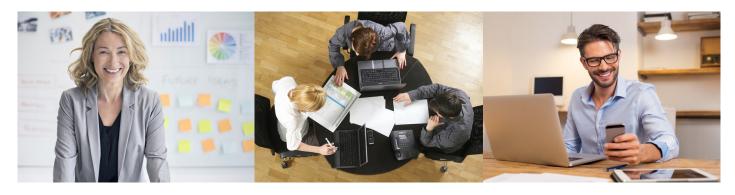

You can also do the following:

- · Replace codes with meaningful descriptions
- Create flags to draw attention to critical values in your report
- Calculate percentages, exponents, square roots, and remainders
- Convert fields from numeric to alpha, alpha to numeric, and lowercase to uppercase
- Define summary functions such as sum, minimum, maximum, average, and standard deviation
- Substring and concatenate fields

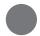

#### Online Formatting

*IQ Server* delivers unlimited formatting capability – you'll see how your report will look at every step. You can do the following:

- Add text to detail and summary lines
- Change line spacing
- Move column headings
- Rearrange report fields from a single panel
- Make page numbers restart at any or all report break levels
- Format your output for use with preprinted forms or multi-up labels

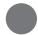

## **Run-Time Prompting**

Build queries that prompt for record selection/ exclusion criteria and new field calculation formulas at run time. You can even write help text instructions for these prompts, so your users can answer them correctly. If you like, you can go beyond the standard *IQ Server* prompt by using the sample CL programs that come with *IQ Server* to create your own custom prompt panels. Run-time prompts defined in *IQ Server* automatically appear with your help text instructions whether your users run their queries from *IQ Server*'s 5250 or Web interface or *Qport*® *Access*.

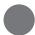

### Record Selection and Exclusion

*IQ Server* provides comprehensive record selection and exclusion logic including the not-in-the-range function to assist in exception reporting. You can use AND/OR logic to define relationships between multiple selection criteria or use parentheses to define your selections in one statement.

You can also base selections on environment variables and lists of values stored in database tables, and perform calculations within a record selection statement to base a selection on the result of a derived value.

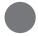

### Analytical Summary "Matrix" Reporting

Create up to ten tables within a query, delivering quick, detailed analysis of patterns, trends, and exceptions! Within an *IQ Server* table, you can instruct the product to calculate sums and cumulative sums, averages, rankings by sum and average, and special record counts. *IQ Server* will sort the table results from high to low, from low to high, by sum, or by average.

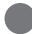

### Adobe Acrobat File Generation

You can create formatted reports as Adobe Acrobat PDF files with bookmarks assigned to pages or the break fields in your output.

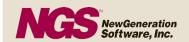

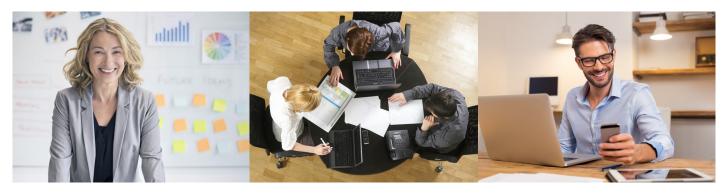

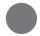

# Web Report Publishing

*IQ Server* can generate your reports as HTML files for viewing with a Web browser. You can assign hypertext links inside your report to support drill downs and reference cascading style sheets, banners, backgrounds, and images to create professional, presentation-quality Web reports. You can generate static HTML reports that present historical information and reports that present live, real-time data.

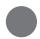

#### XML File Generation

You can transform your output into XML which can be distributed with or without HTML tables and style sheets. This function is very useful as more and more companies require XML for data exchanges.

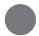

# Simplified File Joins

*IQ Server* takes the guesswork out of joining Db2 files when building queries by remembering how your expert users join files. As other users build new queries over those same files, *IQ Server* suggests they join the files the same way.

*IQ Server* also supports SQL Views, so your end users can get to the data they need and design efficient queries over multiple files without having to understand the underlying join logic or actual Db2 file names.

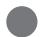

# Previous Record/Skip Record

*IQ Server's* previous record and skip record functions allow you to eliminate the problems associated with "one-to-many" relationships between joined files. By using these functions, you can have a field's current value compared to its value in the previous record and

automatically skip one record, a range of records, or all remaining records in the series where the field's value is the same. You may also use this feature to produce "top n" reports, showing your biggest orders, fastest selling items, and more.

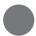

## **Program Exits**

You can call and execute your own programs immediately before, during, and after query execution. Use these exit points to perform unique data manipulation routines, execute application program interface programs (APIs), retrieve data stored on other systems, and more. The data provided by your program is integrated into the resulting *IQ Server* output.

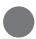

#### Report and Data Distribution

You can assign distribution lists to your reports, so they reach multiple desks automatically after execution. Also, take advantage of *IQ Server's* email and FTP functions.

Your email TO, CC, BCC, Subject, and Message content can include references to database fields whose current value is then substituted into the desired position at run time. You may also create queries that generate "alert messages" when specific conditions occur in your database. When you run this type of query, *IQ Server* won't send the alert message and/or report if your test condition doesn't exist.

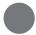

#### File Unions

You can create a union of files or file members to consolidate your data for reporting purposes.

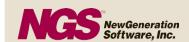

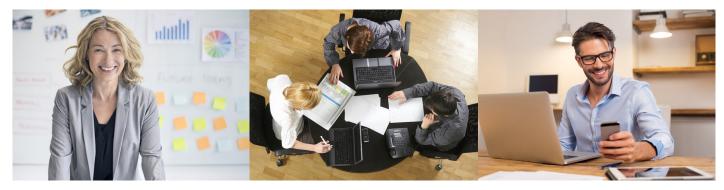

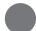

### New Fields/Sorts

*IQ Server* provides expanded support for new fields, allowing you to define up to 99 new fields in a single query. Sorting capabilities allow up to 32 sort fields in a single query. You can define up to 32 group by fields in a single query.

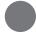

# Report Management

You can link up to 99 queries so they can be processed sequentially in one job stream.

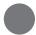

# Db2 for i File Member and IDDU Support

*IQ Server* can work with legacy multi-member Db2 files and flat files.

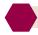

# **Database Reporting Without Limits**

*IQ Server* can raise your productivity and dramatically cut your reporting backlog while satisfying a wide range of users.

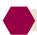

# IQ Server and NGS-IQ

*IQ Server* is the "engine" that powers and manages all of the modules that make up *NGS-IQ*. Please take time to read about *IQ Client™*, *Qport Access*, *Qport SmartView*, *IQ SeQure™*, and *IQ Connexion* to gain a deeper understanding of how *NGS-IQ* supports Windows, Web, and mobile users.